## **JavaScript Unit Testing Methods**

If you already have JavaScript unit tests, running them on Sauce using the REST API is simple. Check out [JavaScript Unit Testing](https://wiki.saucelabs.com/display/DOCS/JavaScript+Unit+Testing) for more information.

- [Start JS Unit Tests](#page-0-0)
- [Get JS Unit Test Status](#page-1-0)

**Standard URL:** <https://saucelabs.com/rest/v1/>

## **Finding Your Username and Access Key**

You can find your Sauce Labs username and access key in the **User Profile > User Settings** section of your Sauce Labs dashboard.

<span id="page-0-0"></span>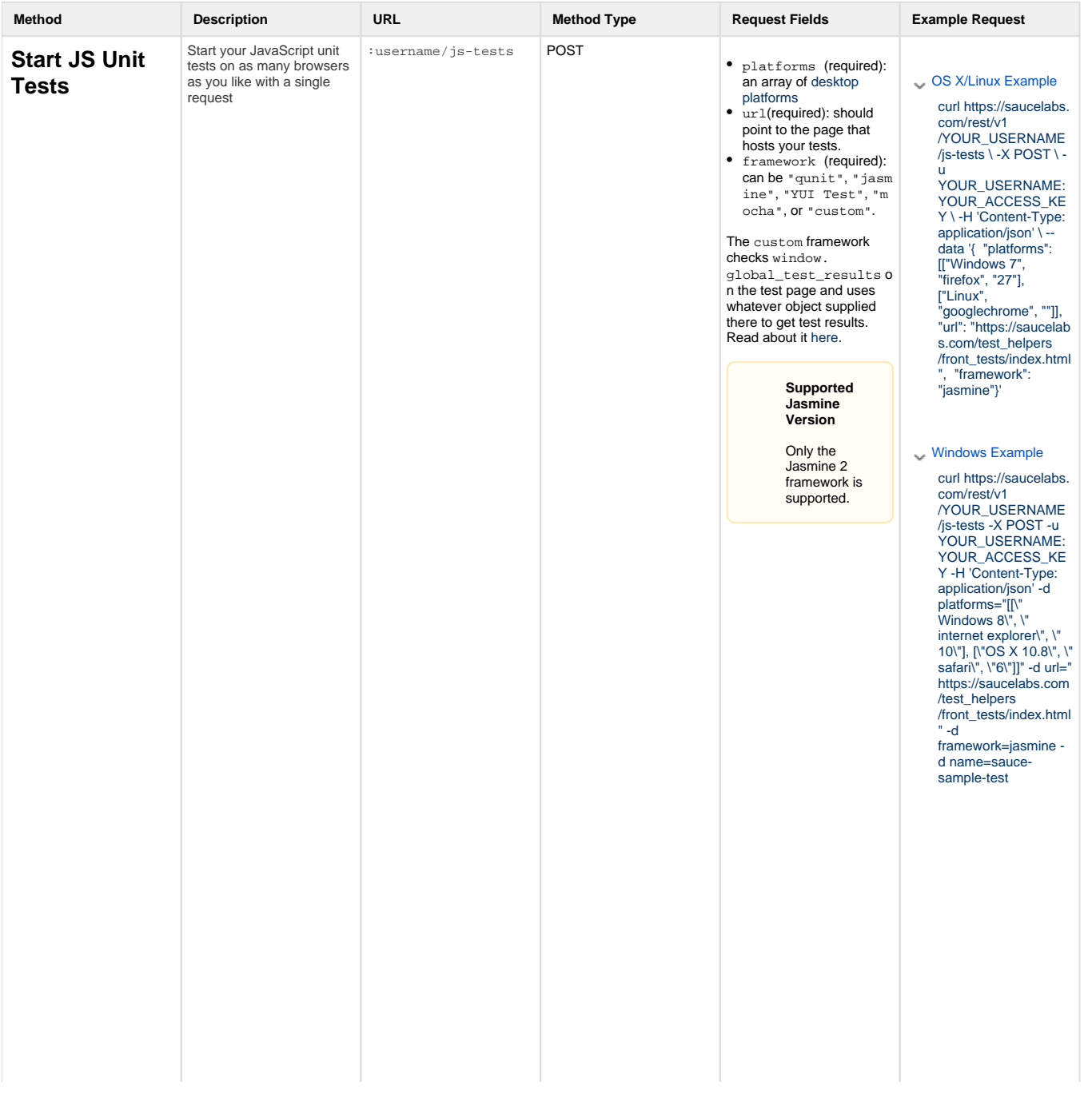

<span id="page-1-0"></span>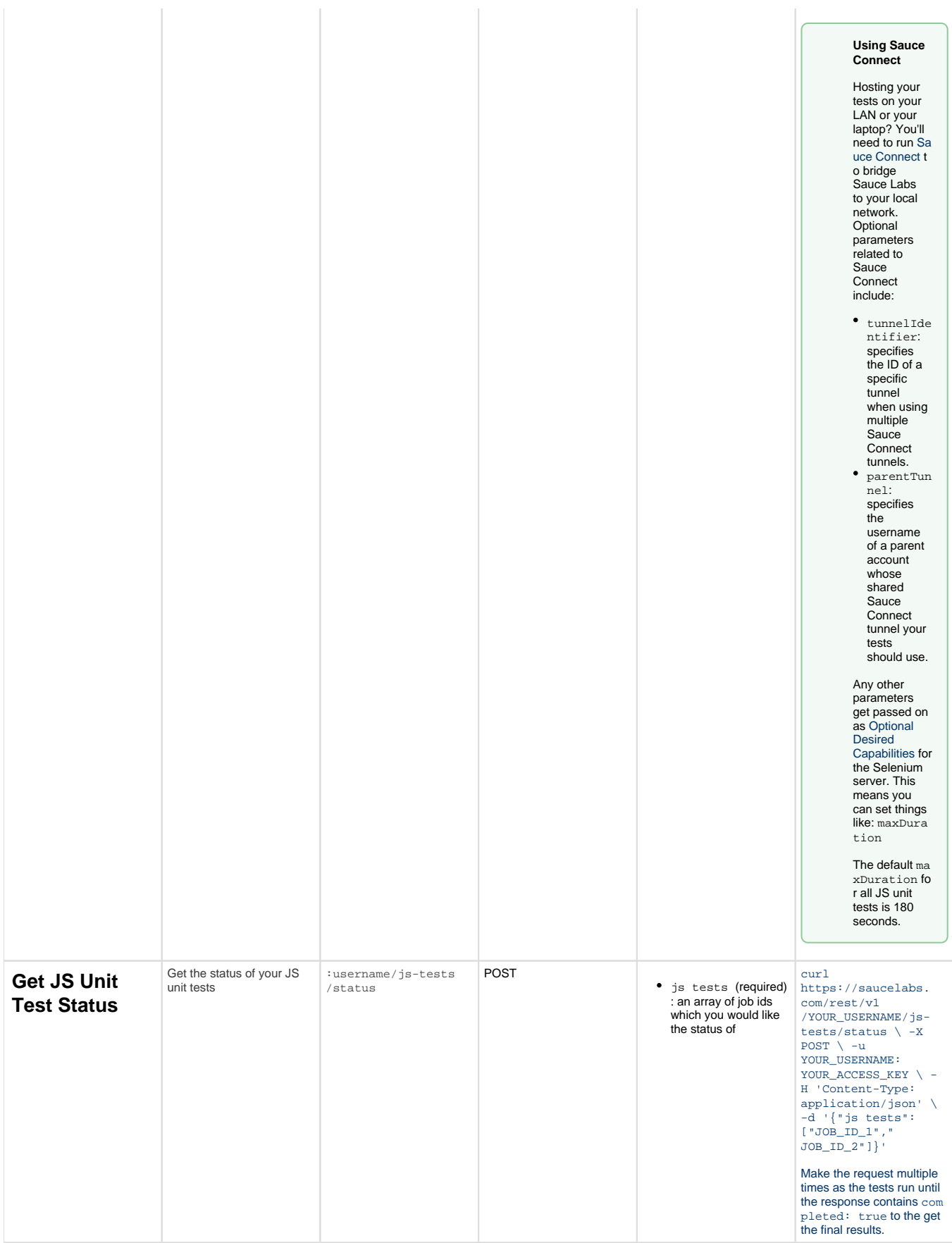